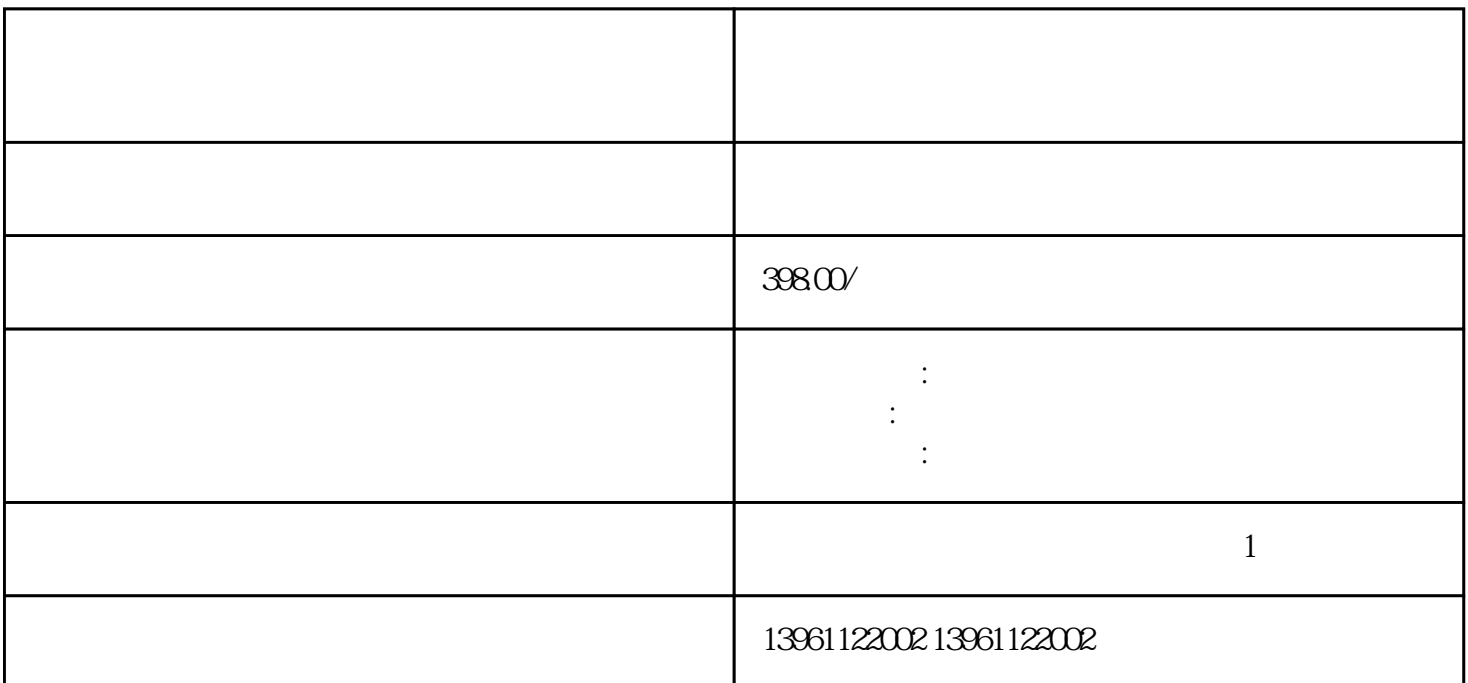

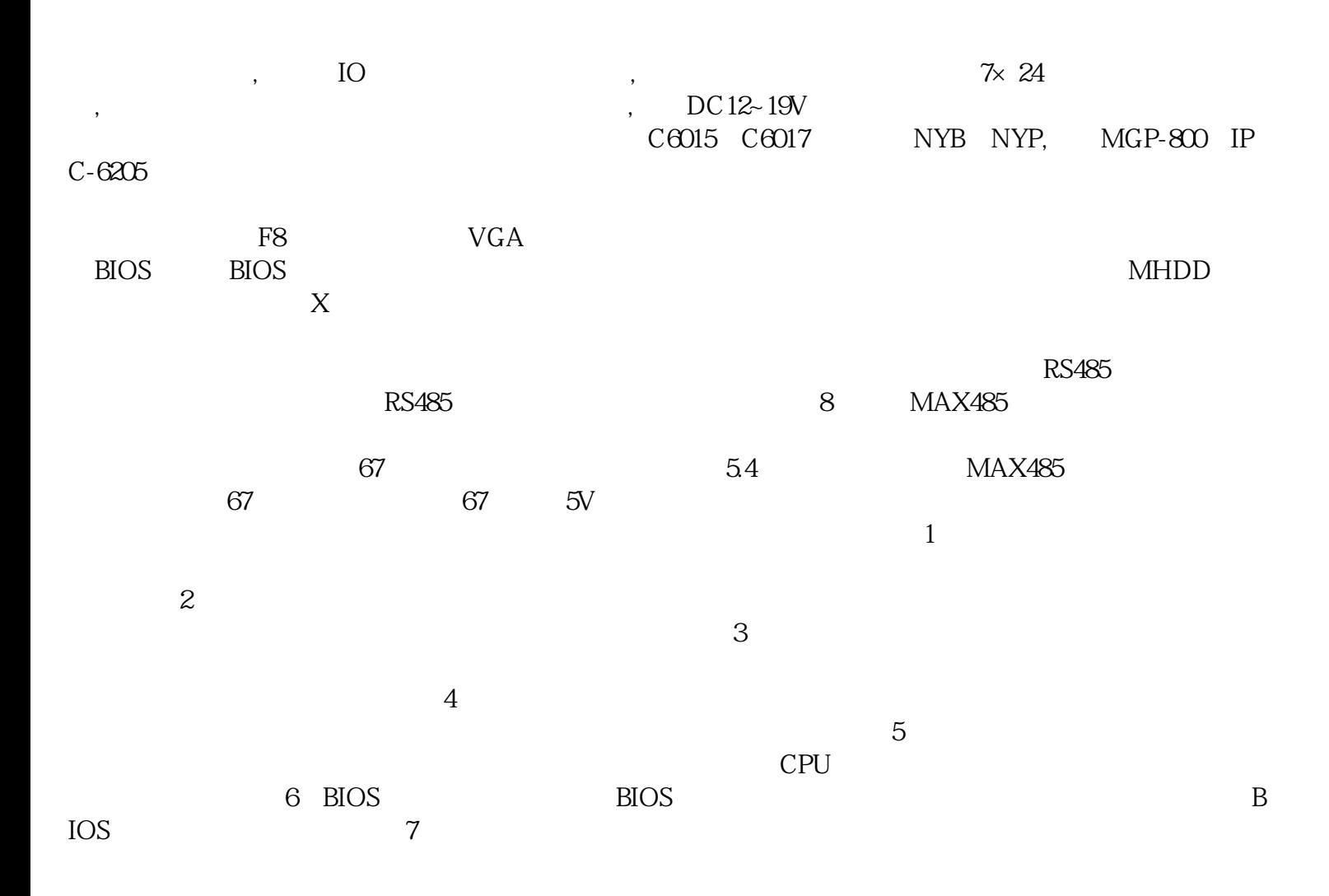

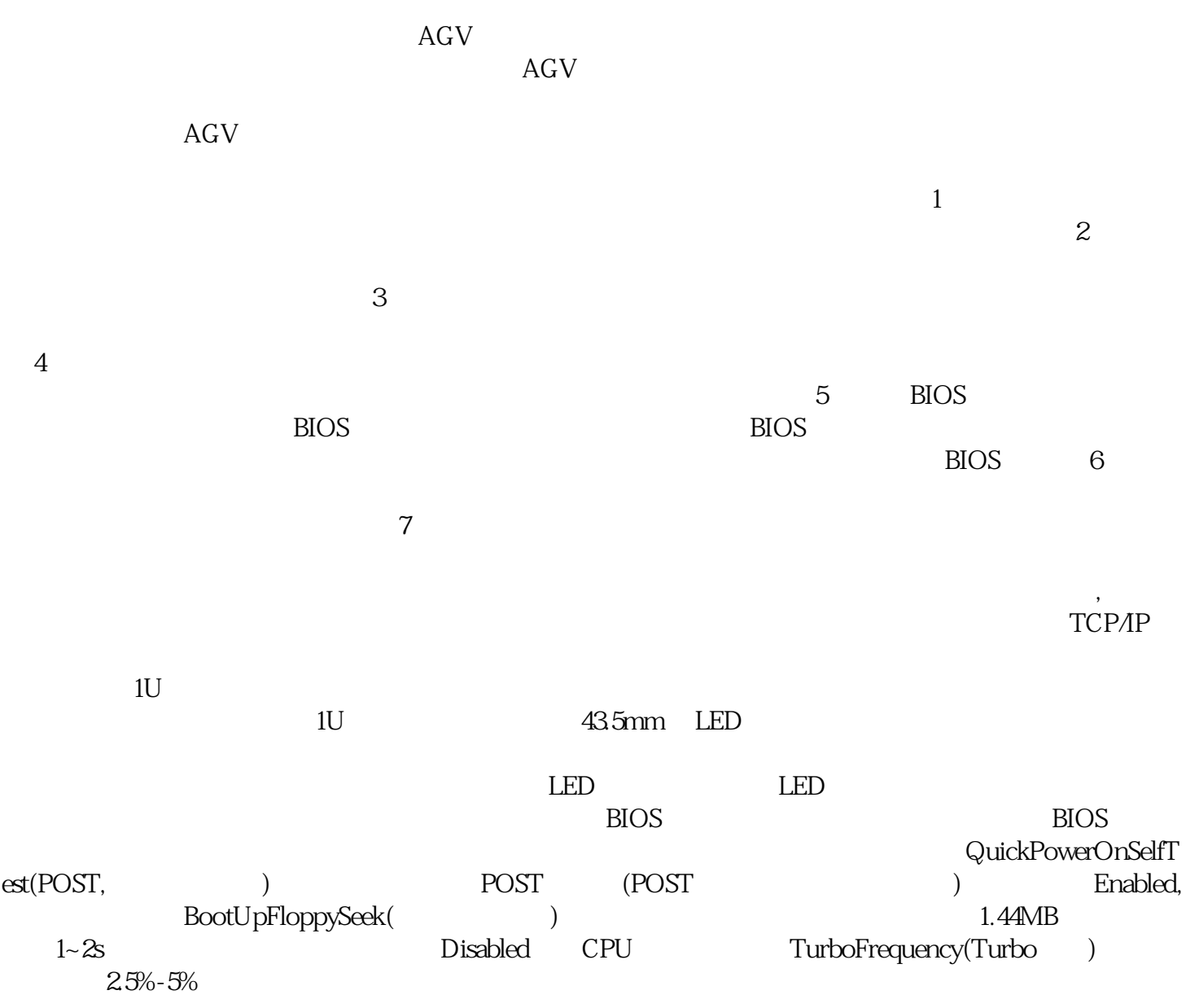

 $\blacksquare$ 

, the contraction of  $24\text{H}$ 

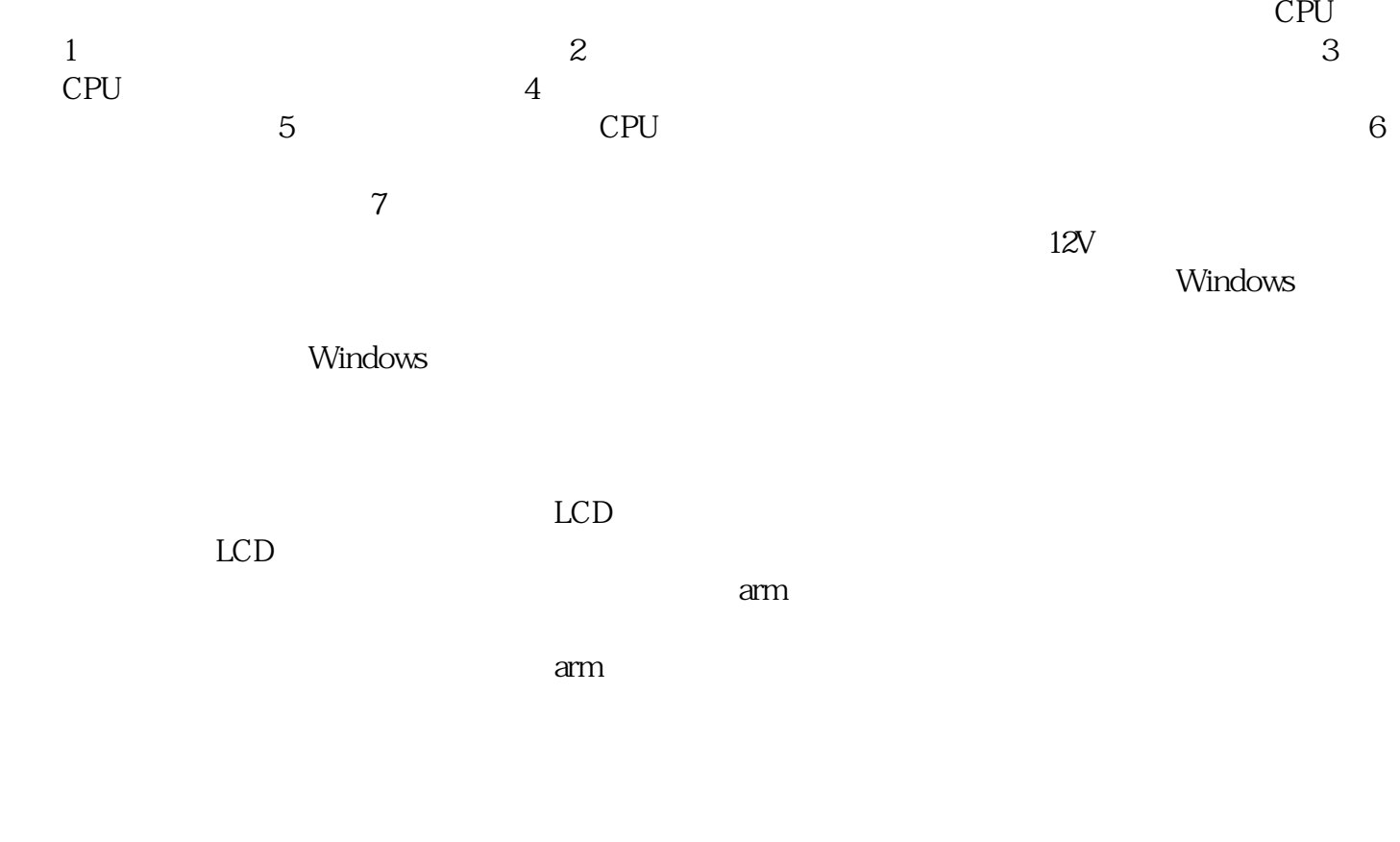

档时。 ggkkjuahgt

MicrosoftfficeWord